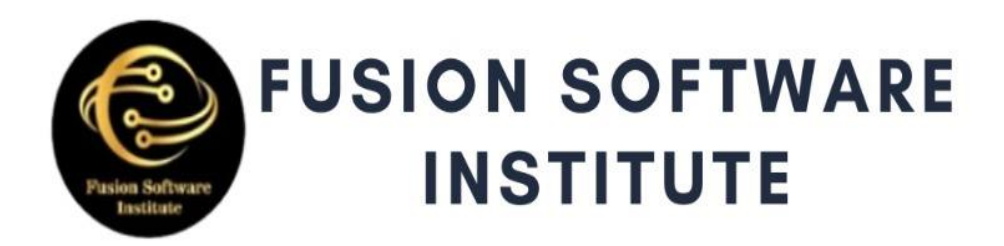

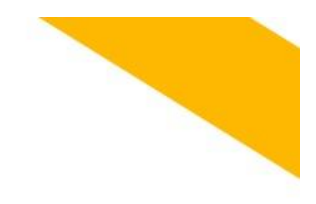

# WS

### WWW.FUSION-INSTITUTE.COM

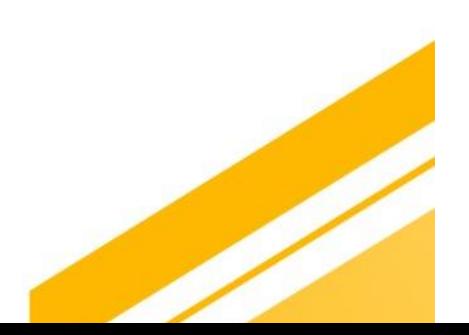

-Intro to Cloud Computing

-Intro to Datacenters

-Intro to Cloud Models. IaaS, PaaS and SaaS.

-Intro to Amazon Web Services.

-Intro to AWS Management Console

## NETWORKING IN AWS

-Intro to AWS VPC

-VPC Elements (VPC, Subnets, Internet

Gateway,Routing Table, Routes)

-Creating your first VPC in AWS Management Console

-Create VPC in AWS CLI and Cloud Shell

-Inter VPC Peering

-NAT Gateway

-Site-to-Site IPSec VPN

-Security Groups and Access Control Lists

Virtualization in AWS

-Introduction to EC2

-Create your Instance in EC2

-Placement Groups, Boot Scripts, Key Pairs, etc.

-Elastic Block Store volumes.

-EBS Snapshots

-AMI (Amazon Machine Image

 -Monitoring EC2 Instances with CloudWatch -Configuring notification with Simple

www.fusion-institute.com

NotificationService (SNS) -Configuring Identity with Identity Access Management (IAM) -User Accounts, Groups, Custom Policies, Roles, MFA, Password Policies, etc. -Configuring application high availability withElastic Load Balancer (ELB) -Configuring dynamic scaling with AutoScaling Groups (ASG)

# Database in AWS

- -Understanding Relational Database in AWS (RDS)
- -Implementing RDS Database instance in AWS
- -Accessing RDS in AWS
- -Understanding NoSQL Database in AWS
- -Implementing and Configuring Dynamo DB in AWS
- -Intro to AWS ElastiCache

### Web Application hosting in AWS

## Introduction to Name Resolution in AWS

- -Intro to DNS Name Resolution
- -Intro to Route 53
- -Domain registration
- -Zone Hosting
- -Creating Records in Zones
- -Record Types

# Intro to Storage in AWS

-Intro to Shared Storage -Implementing Elastic File System (EFS) -Mounting EFS Share on Linux Instances -Intro to traditional Backups -Intro to Glacier -Creating Glacier Vault -Backup and Restore data -Intro to Object Storage -Introduction to Simple Storage Service (S3) -Create S3 bucket -Upload file in S3 Bucket -S3 Object Class -Object URL -S3 Versioning -S3 Object Lock

 -S3 Public Access -S3 Replication and Lifecycle Rules -End user access to S3 -Application connectivity to S3 -CloudFront with S3

# **Containers in AWS**

-Intro to Containers -Intro to Docker -Intro to Elastic Container Services (ECS) -ECS Cluster, Task Definitions, Service andLoad Balancer -ECS with IAM, Data Volumes and Auto Scaling -Intro to Image Repository -Intro to Elastic Container Registry (ECR) -Implementing ECR -Intro to Fargate

### **Other AWS Services Over View**

- 2 Live Projects
- 100% Job Assurance
- Weekly Mock Interviews

Flish S SET ate